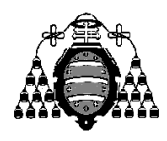

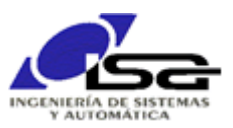

## Guía de Prácticas

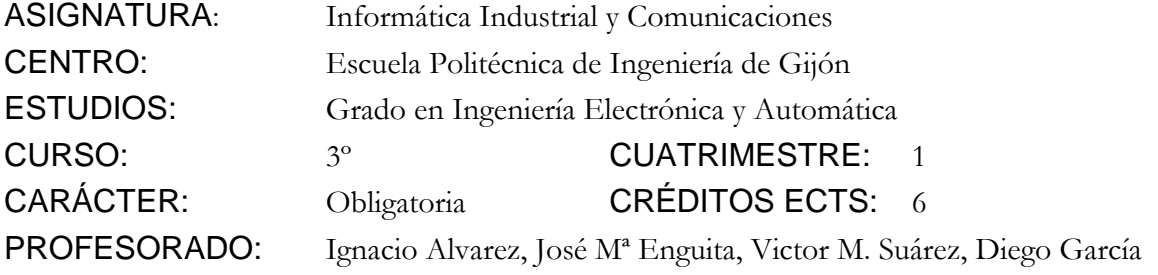

PRACTICA 02: Algoritmos básicos

1. Realizar un programa que permita realizar el cálculo aproximado de la integral definida entre dos puntos para una función polinómica de grado 2: *y=a.x2+b.x+c*

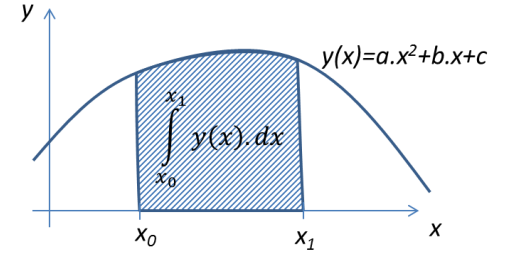

- 2. El programa solicitará por teclado (ver gráfico siguiente):
	- $\Box$  Los valores de los coeficientes del polinomio:  $a, b, c$
	- Los puntos límite de integración *x<sup>0</sup>* y *x1*.
	- El nº de divisiones del intervalo de integración: *n*
	- El modo de integración, indicado mediante un carácter: 'T' para trapezoidal, 'r' para rectangular inferior, 'R' para rectangular superior (**en una primera aproximación no solicitar el carácter, hacer solamente para rectangular inferior**; el tipo de integración sólo influye en el valor a multiplicar por  $\Delta x$ , el algoritmo es el mismo para todos los tipos excepto ese cálculo).

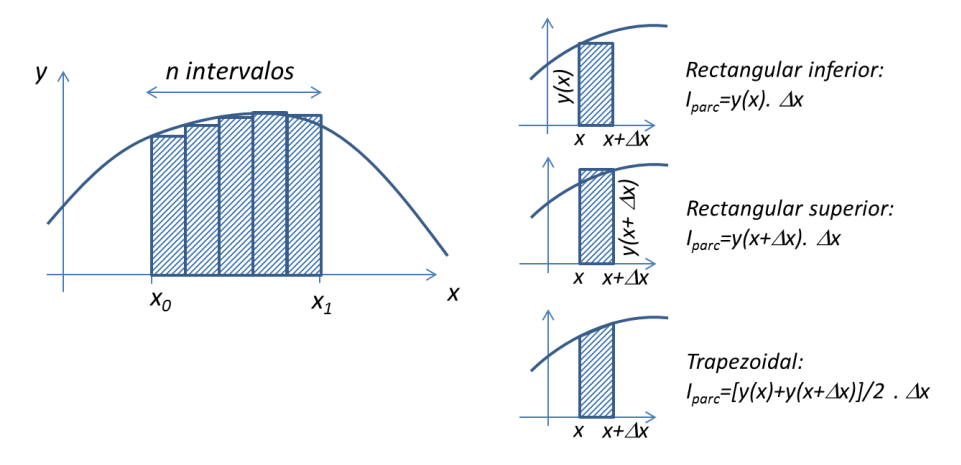

3. Con los datos anteriores, se realizará el cálculo de la integral definida mediante el sumatorio de los rectángulos o trapezoides parciales, y se comparará el resultado con el que se obtendría mediante el cálculo exacto:

$$
\int_{x_0}^{x_1} (a.x^2 + b.x + c) dx = \left[ a.x^3/3 + b.x^2/2 + c.x \right]_{x_0}^{x_1}
$$

- 4. A tener en cuenta al realizar el programa:
	- Detectar variables necesarias y sus tipos, dar nombres adecuados y declararlas.
	- $\square$  Solicitar todos los valores necesarios al principio del programa. Para petición y comprobación de caracteres:

```
char op;
op=getchar();
…
if (op=='R'){
        código para rectangular superior;
}
```
- Realizar la integración mediante un bucle, en que se va acumulando a la integral total (inicializar a 0) el valor de cada integral parcial.
- 5. Utilizar técnicas de depuración (ver documentación en punto 4.1 del documento [http://isa.uniovi.es/~ialvarez/Curso/descargas/InstalarQt.pdf\)](http://isa.uniovi.es/~ialvarez/Curso/descargas/InstalarQt.pdf) para comprobar la ejecución, detectar y corregir errores.
- 6. Ampliaciones propuestas:
	- Calcular el área de un círculo, dado su radio, por integración aproximada de la función y(x) en ¼ de la circunferencia (función sqrt para obtener raíz cuadrada), y comparar con área teórica en función del nº de divisiones del intervalo *n*:

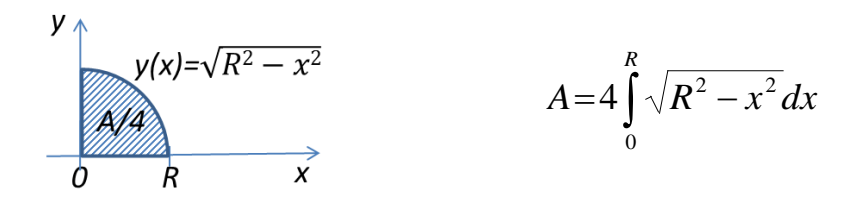

Se desea el resultado como una tabla (al rescribir los resultados, utilizar en printf la cadena de formato %8.3f (8=nº total de dígitos, 3=nº de dígitos decimales) para que la salida ocupe siempre el mismo tamaño y por tanto los resultados queden correctamente formateados en columnas. Id. con %3d para el valor de *n*.

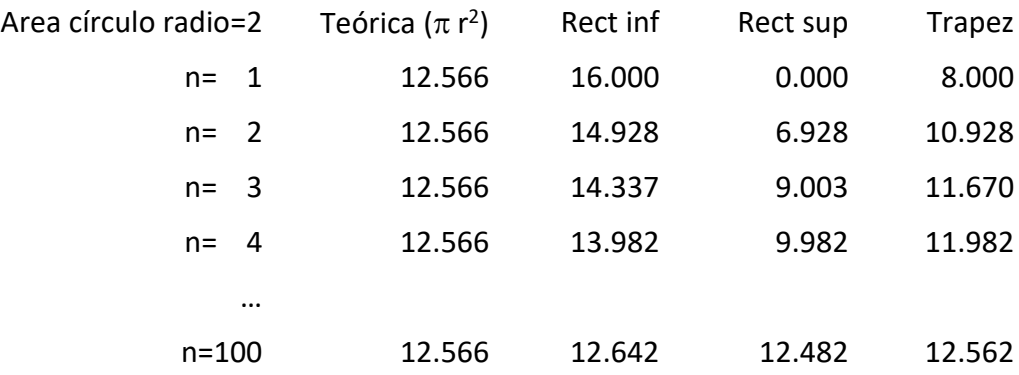

Para visualizar correctamente el resultado, cada 20 filas se debe esperar la pulsación de la tecla INTRO para continuar. Se puede comprobar si *n* es múltiplo de 20 mediante el operador % (cociente de la división entera): ( n%20 == 0 )